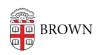

Knowledgebase > Teaching Learning and Research > Learning Tools > Atomic Journals

## Atomic Journals

Kris Nolte - 2024-11-18 - Comments (0) - Learning Tools